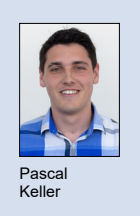

Experte

Themengebiet Energy and Environment Jürg Rohrer, Zürcher Hochschule für Angewandte Wissenschaften, Wädenswil Examinator Prof. Dr. Benno Bucher Diplomand Pascal Keller

## Standortevaluation für PV Anlagen mit Drohnen

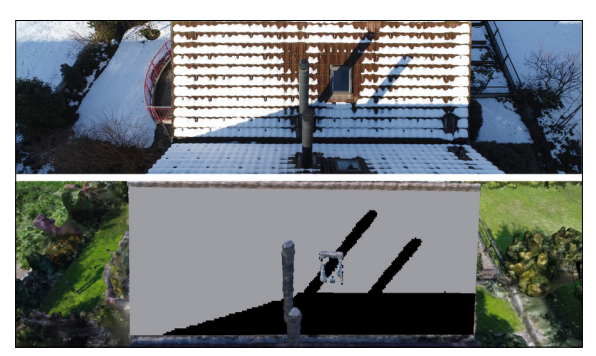

Schatten vom 21.12.17 um 11:03 Uhr Fotoaufnahme (oben), Simulation (unten).

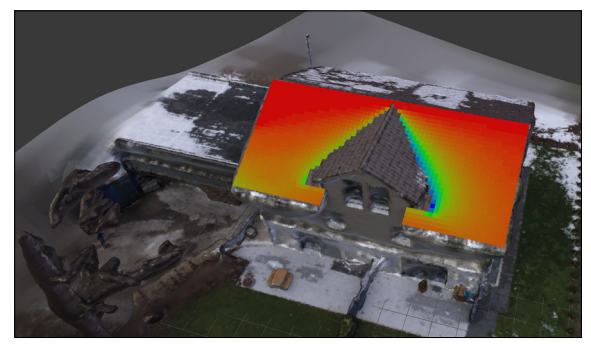

Energie Map der Einstrahlung mit Berücksichtigung der Verschattung.

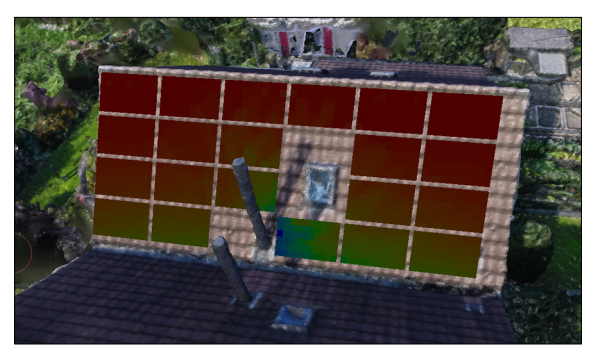

Einstrahlung über ein Jahr mit Verschattung durch die Kamine und das Nachbarhaus.

Ausgangslage: Für den Bau einer Solaranlage ist eine Abschätzung der zu erwartenden Erträge von Interesse. Um diese berechnen zu können, sind Informationen über den Standort notwendig. Der Ertrag einer Anlage wird von der Neigung und Ausrichtung der Module, Temperatur, Einstrahlung und dem Schattenwurf von umliegenden Hindernissen beeinflusst. Bei Modulen die als String verbunden sind, wirkt sich der Schatten auf sämtliche Module im String aus. Heute verfügbare Simulationssoftware sind nicht oder nur beschränkt in der Lage, solche Verschattungen zu berücksichtigen.

Ziel der Arbeit: Ziel dieser Arbeit ist es ein Programm zu schreiben, dass fähig ist, den Solarertrag eines beliebigen Gebäudedaches mit einer Energie Map darzustellen. Dabei sollen gemittelte Wetterdaten der nächstgelegenen Wetterstation für die Berechnung der Einstrahlung mit Berücksichtigung der Verschattung von umliegenden Hindernissen verwendet werden. Um den Schattenwurf von naheliegenden Hindernissen berechnen zu können, soll das Gebäude inklusive Umgebung mit einer Drohne aus mehreren Winkeln fotografiert werden. Aus diesen Bildern soll ein dreidimensionales Netz der Gebäudehülle durch Photogrammetrie berechnet werden. Zusätzlich sollen mit der Drohne die geographischen Koordinaten des Gebäudes erfasst werden.

Ergebnis: Für die Standortevaluation von PV-Anlagen wurde ein Blender Addon namens ShadowCalc mit der Programmiersprache Python entwickelt. ShadowCalc ist ein Simulationsprogramm mit dem die Sonneneinstrahlung auf eine Fläche oder der Ertrag einer Photovoltaikanlage berechnet werden kann. Das Gebäude, auf welchem die Anlage platziert werden soll, kann mit einer Drohne «eingescannt» werden. Indem mehrere Fotos aus verschiedenen Richtungen aufgenommen werden, kann aus den Drohnenaufnahmen ein dreidimensionales Netz errechnet werden. In den Metadaten der Drohnenfotos sind die geographischen Koordinaten des Aufnahmeortes gespeichert. Auf dem Netz des Gebäudes können Flächen oder Panels erstellt werden. Von der Gebäudehülle ist die Position und Ausrichtung der definierten Flächen oder Panels gegeben. Die Verschattung durch umliegende Objekte, wie Bäume, Kamine, Häuser, Lukarnen etc. können durch das Netz des Gebäudes berücksichtigt werden. Die Verschattung kann so zu einem beliebigen Zeitpunkt und Ort bestimmt werden. Es wurde eine Datenbank für die örtliche der Temperatur, Globaleinstrahlung und Diffuseinstrahlung erstellt. Die von MeteoSchweiz stammenden Daten wurden aufbereitet und bei einer zetlichen Auflösung von zehn Minuten über 5 Jahre gemittelt. Insgesamt sind dies Daten von 301 Wetterstationen. Anhand der Koordinaten werden die nächstgelegenen Wetterstationen angezeigt und können vom Benutzer ausgewählt werden. Das Programm ShadowCalc greift während der Simulation auf diese Daten zu. Eine Simulation über eine gewünschte Zeit auf gewählte Flächen oder Panels kann berechnet und die Einstrahlung als Energie Map angezeigt werden. So ist leicht zu erkennen, an welchen Stellen die Verschattung auftritt. Ist die Verschattung bekannt, können Effekte, die bei teilverschatteten Strings auftreten, berücksichtigt werden. Mit diesen Informationen können Panels optimal positioniert und das Stringlayout ideal gewählt werden. Aktuell ist keine Simulationssoftware bekannt, die Nahverschattung mit einer solchen detaillierten Auflösung berechnen kann.

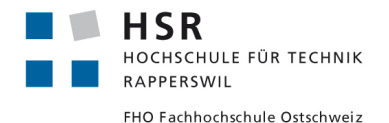